## 電子証明書発行時の本人確認機能

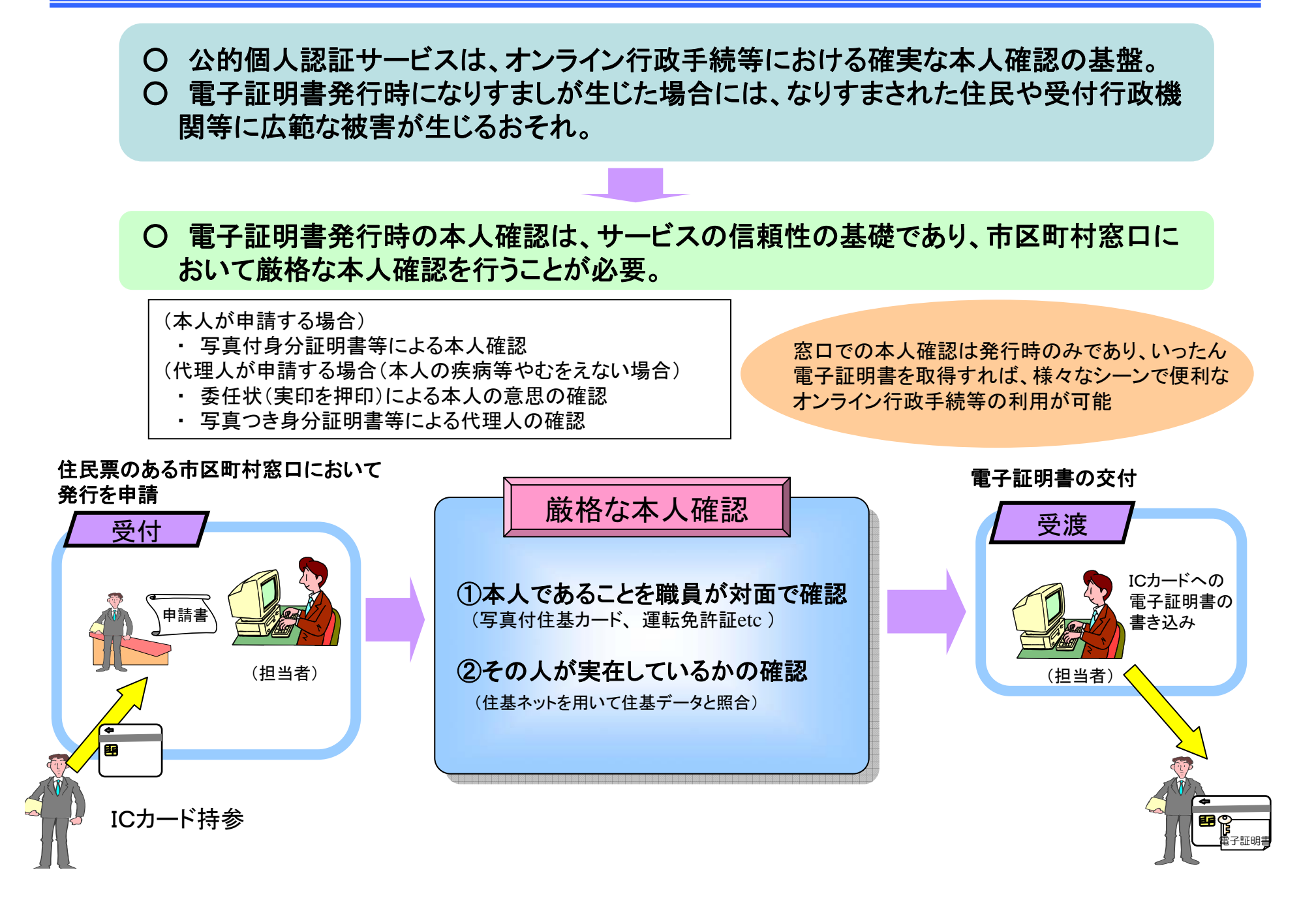

## 電子署名検証時の本人確認機能

○公的個人認証が必要な手続きで、正式な電子証明書が付加されていない申請はシステ ム内でチェックし、自動的に却下、申請者に戻す機能等を持っている。 ○正式な電子証明書が付加されていた場合は、システム内でチェック、自動的に職員が受 理するための画面に一覧等として表示される。 ※ 一般的な汎用受付システムの機能の例 ○職員は、申請書の内容を確認し受理処理を行う。その時、職員が電子証明書を確認する機能 をシステム側で持っている。(例:ボタンの押下で電子証明書を表示) 指定認証機関 | |  $\sqrt{--}$  | 住民基本台帳ネット 申 ワークシステム失効リスト 請 異動等情報 書送信の該当箇所をクリック 電子証明書の有効性確認電 【○○の交付申請様式】 子 【○○の交付申請様式】 ○ 氏名 総務太郎 署 ○ 住所 ××市 …システム内 ○ 氏名 総務太郎 名〇 住所 ××市... … … ・電 送信 電子証明書の有効性を確認 子受理 電子証明書確認 (失効リストへの問い合わせ) 申 請 職員が確認したい場受理の該当箇所を合はこちらをクリック 書 D クリック■ 電子証明書の公開鍵で電子署名を復号 クリック 等 を し、申請書と照合(自動的に実行) 送 担当者 信 申請者 行政機関等